#### Lecture 6

Debugging, profiling, and more on coding

1) Get filename and row/column from user

- 2) Read file into array
- 3) Transpose result to correct ordering

4) Plot

1) Get filename and row/column from user

```
from sys import argv,exit
from pylab import *
try: filename, xcol, ycol=argv[1], int(argv[2]), 
int(argv[3])
except: 
 print "Usage: %s <filename> <X col> <Y col>"%argv[0]
 sys.exit(1)
```
2) Read file into array & 3) transpose

```
fin=file(filename,"r")
# make a list of lists. Each element in the outer list is 
one row of values
ary = []
for line in fin:
   ary.append([])for val in line.split(","):
      ary[-1].append(float(val))
# now "transpose" the list, so each list in
# the outer list is a column instead of a row
ary2=[ [ ]*len(ary[0]) ]for row in ary:
   for col,val in enumerate(row):
      ary2[col].append(val)
```
Let's try it !

## Debugging

- print statements?
- traceback module: print\_exc()

## Debuggers

- Built in IDLE (broken on Mac 10.6 system python)
- http://wiki.python.org/moin/PythonDebuggers
- http://www-pcmdi.llnl.gov/svn/repository/cdat/trunk/ Packages/pydebug/Lib/pydebug.py

2) Read file into array

```
fin=file(filename,"r")
ary=array([[float(i) for i in line.split(",")] for line in 
fin])
```
3) Transpose result to correct ordering ary=ary.transpose()

```
4) Plot
plot(ary[xcol],ary[ycol])
show()
```

```
from sys import argv,exit
from pylab import *
try: filename, xcol, ycol=argv[1], int(argv[2]), 
int(argv[3])
except: 
 print "Usage: %s <filename> <X col> <Y col>"%argv[0]
 sys.exit(1)
fin=file(filename,"r")
ary=array([[float(i) for i in line[:-1].split(",")] for 
line in fin]).transpose()
```

```
plot(ary[xcol],ary[ycol])
show()
```

```
from sys import argv,exit
from pylab import *
```

```
def safe_float(x): 
   try: return float(x)
   except: return(0.0)
```

```
try: filename, xcol, ycol=argv[1], int(argv[2]), int(argv[3])
except: 
   print "Usage: %s <filename> <X col> <Y col>"%argv[0]
   sys.exit(1)
```

```
fin=file(filename,"r")
ary=array([[safe float(i) for i in line.split(",")] \setminusfor line in fin]).transpose()
```

```
plot(ary[xcol],ary[ycol])
show()
```

```
from sys import argv,exit
from pylab import *
```

```
def safe_float(x): 
   try: return float(x)
   except: return(0.0)
```

```
try: filename, xcol, ycol=argv[1], int(argv[2]), int(argv[3])
except: 
   print "Usage: %s <filename> <X col> <Y col>"%argv[0]
   sys.exit(1)
```

```
ary=genfromtxt(filename,delimiter=',',skip header=1)
ary=ary.transpose()
```

```
plot(ary[xcol],ary[ycol])
show()
```
• CSV module ?

#### Find the first n primes

• Check to see if each number is divisible by every other number

for i in range(40000): for  $j$  in range( $2$ , $i/2$ ):  $if$   $i$  $\text{\%}$  $j=0$  :  $break$ else: print i

• What if we skip even numbers, which are divisible by 2, as well as even factors, which cannot be prime

```
for i in range(3,40000,2):
   for j in range(3,i/2,2):
       if i%j == 0 : break else: print i
```
• Actually, we just need to find the FIRST prime factor to show that it isn't prime. The first prime factor, if it exists, is guaranteed to be <sqrt(number). Think about it...

```
for i in range(3,40000,2):
   for j in range(3,int(i**.5)+1,2):
       if i\text{\%}i==0 : break
    else: print i
```
#### Find the first n primes

• The only factors we need to check are themselves prime numbers.

```
primes=[3]
for i in range(5,10000,2):
    for j in primes:
       if i i j = =0: break
    else: primes.append(i)
```
for i in primes: print i

#### Find the first n primes

```
primes=[3]
m=1for i in range(5,10000,2):
    while primes[m-1]**2<i> i</i> : m+=1for j in primes[:m]:
         if i%j==0: break
     else: primes.append(i)
.049
```
• A 1-line program which does the same thing. Not the fastest, and certainly not easy to follow.

```
[i for i in range(3,10000,2) if len([i for j in
                    range(3,int(i^{**}.5)+1,2) if i^*i^==0])==0]
```
#### Sieve of Eratosthenes

• remove non-primes

```
primes=set(range(40001))
for i in xrange(2,201):
    bad=range(i*2,40001,i)
    primes.difference_update(bad)
```
print primes,len(primes)

# Profiling

- 3 built-in profilers
	- profile, cProfile, hotshot
	- python -mcProfile script.py
	- line\_profiler
- 'C' level profilers
	- valgrind/cachegrind (linux)
	- dtrace (mac)

Goal of the competition is to produce a C program which does something interesting but is as difficult to read as possible, and may be internally complicated. This is much like the poetry of programming. Here is an example of a recent winner:

X=1024; Y=768; A=3;

J=0;K=-10;L=-7;M=1296;N=36;O=255;P=9;\_=1<<15;E;S;C;D;F(b){E="1""111886:6:??AAF"  $"$ FHHMMOO55557799@@>>>BBBGGIIKK"[b]-64;C="C@=::C@@==@=:C@=:C@=:C5""31/513/5131/ "31/531/53"[b ]-64;S=b<22?9:0;D=2;}I(x,Y,X){Y?(X^=Y,X\*X>x?(X^=Y):0, I (x,Y/2,X<br>)):(E=X); }H(x){I(x, ,0);}p;q( c,x,y,z,k,l,m,a, b){F(c )):(E=X); }H(x){I(x, \_,0);}p;q( c,x,y,z,k,l,m,a, b){F(c<br>);x-=E\*M ;y-=S\*M ';z-=C\*M ;b=x\* x/M+ v\*v/M+z );  $x$ -=E\*M ;  $y$ -=S\*M  $\overline{\phantom{x}}$  ;  $z$ -=C\*M ;  $b=x*$   $x/M+$   $y* y/M+z$ \*z/M-D\*D \*M;a=-x \*k/M -y\*l/M-z \*m/M; p=((b=a\*a/M-<br>b)>=0?(I (b\*M, ,0),b =E, a+(a>b ?-b:b)): -1.0);}Z;W;o b)>=0?(I (b\*M,\_ ,0),b =E, a+(a>b ?-b:b)): -1.0);}Z;W;o  $(c, x, y, z, k, 1, \t m, a)$  {Z=! c? -1:Z;c <44?(q(c,x ,y,z,k, l,m,0,0 ),(p> 0&&c!= a&& (p<W ||Z<0) )?(W=  $p, Z=c)$ : 0,o(c+ 1,  $x, y, z$ , k,l,  $m, a)$ ):0 ;}Q;T;  $\overline{U}$ ;u;v;w ;n(e,f,g, h,i,j,d,j,d,a, b,V){o(0 ,e,f,g,h,i,j,a);d>0  $&&&Z>=0$ ? (e+=h\*W/M,f+=i\*W/M,q+=j\*W/M,F(Z),u=e-E\*M,v=f-S\*M,w=q-C\*M,b=(-2\*u-2\*v+w)  $/3$ , H(u\*u+v\*v+w\*w),b/=D,b\*=b,b\*=200,b/=(M\*M),V=Z,E!=0?(u=-u\*M/E,v=-v\*M/E,w=-w\*M/ E):0,E=(h\*u+i\*v+j\*w)/M,h-=u\*E/(M/2),i-=v\*E/(M/2),j-=w\*E/(M/2),n(e,f,g,h,i,j,d-1<br>,Z,0,0),Q/=2,T/=2, U/=2,V=V<22?7: (V<30?1:(V<38?2:(V<44?4:(V==44?6:3)))) ,V=V<22?7: (V<30?1:(V<38?2:(V<44?4:(V==44?6:3))))<br>+=V&2?b :0,U+=V &4?b:0) :(d==P?(q+=2 ,Q+=V&1?b:0,T +=V&2?b :0,U+=V &4?b:0) :(d==P?(g+=2 ,j=g>0?g/8:g/ 20):0,j >0?(U= j \*j/M,Q<br>-150\*U/M,U=255 -100 \*U/M):(U =j\*j /M,U<M -150\*U/M,U=255 -100 \*U/M):(U =j\*j /M,U<M /5?(Q=255-210\*U /M,T=255-435\*U /M,U=255 -720\* U/M):(U -=M/5,Q=213-110\*U<br>/M,T=168-113\*U / M,U=111 -85\*U/M) ),d!=P?(O/=2,T/=2 /M,T=168-113\*U / M,U=111 -85\*U/M) ),d!=P?(Q/=2,T/=2<br>(U/=2):0);O=O< 0?0: O>O? O: O;T=T<0? 0:T>O?O:T;U=U<0?0: ,U/=2):0);Q=Q< 0?0: Q>O? O: Q;T=T<0? 0:T>O?O:T;U=U<0?0: , a, b) { $n(M*J+M$   $*40*(A*X +a)/X/A-M*20,M*K,M$ <br>0, P, -1, 0, 0); $R+=Q$  ; $G+=T; B$   $+=U; ++a < A?t(x,y,a)$  $*L-M*30*(A*y+b)/Y/A+M*15,0,M,0,P,$ b):(++b<A?t(x,y,0,b):0);}r(x,y){R=G=B=0;t(x,y,0,0);x<X?(printf("%c%c%c",R/A/A,G  $(A/A, B/A/A)$ ,r(x+1,y)):0;}s(y){r(0,--y?s(y),y:y);}main(){printf("P6\n%i %i\n255"  $"\n\langle n", X, Y \rangle$ ; s(Y); }

#### Obfuscated C Contest

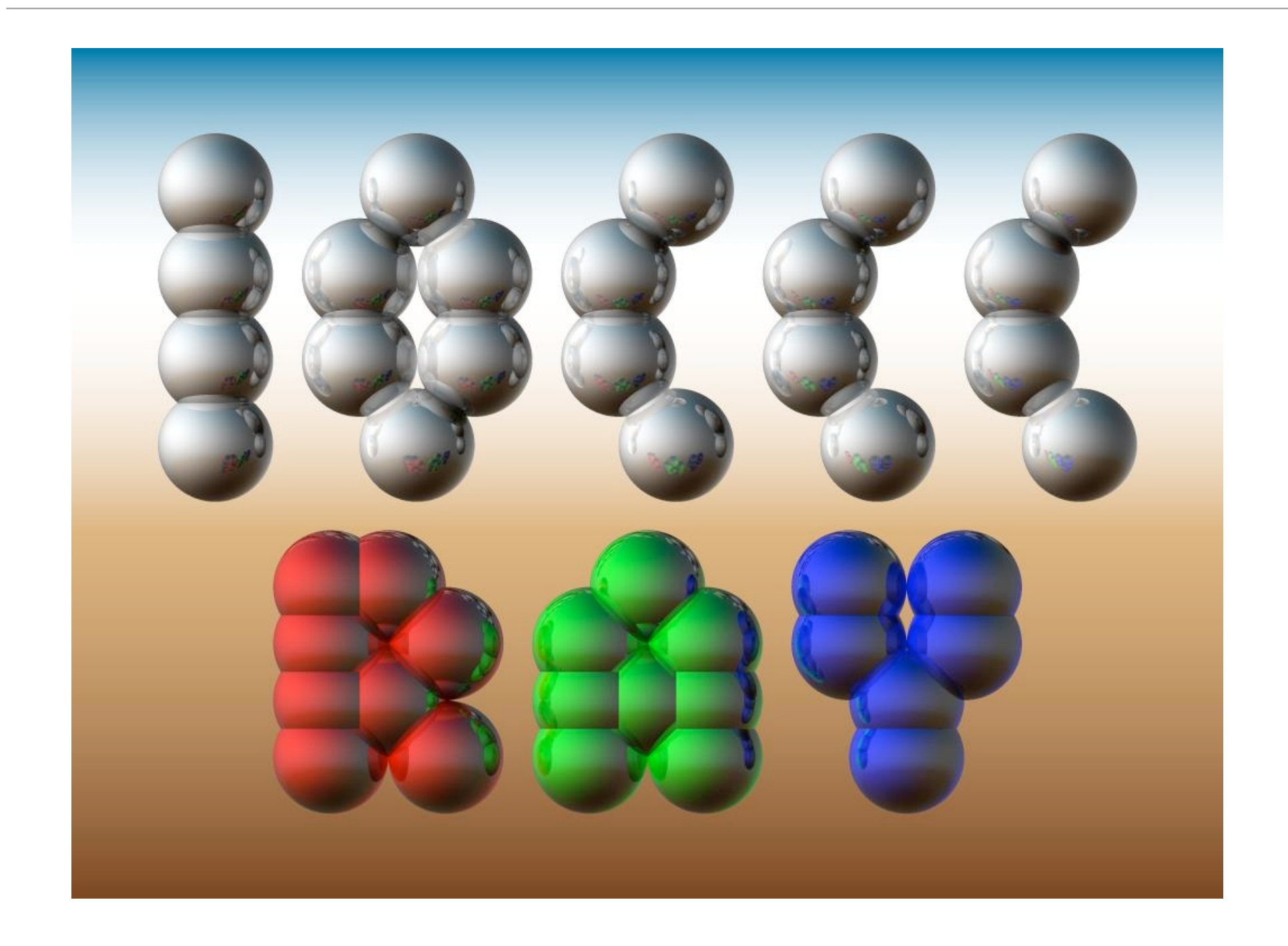

### Obfuscated Python ?

```
\overline{\phantom{a}} = (
255, lambda
V, B, C
                     :c and Y(V*V+B,B, c
                      -1)if(abs(V) < 6)else
                    2+c-4*abs(V)**-0.4)/i ) ;v, x=1500,1000;C=range(v*x
              );import struct;P=struct.pack;M,\
         j ='<QIIHHHH',open('M.bmp','wb').write
for X in j('BM'+P(M,v*x*3+26,26,12,v,x,1,24)) or C:
        i , Y = j(P('BBB', * (lambda T:(T*80+T**9 *i-950*T **99,T*70-880*T**18+701*
            T **9 , T*i**(1-T**45*2)))(sum(
          Y(0, (A\frac{8}{3})3. + X\frac{8}{3}v + (X/v +A/3/3. -x/2)/1j *2.5
                    /x -2.7, i) **2 for \
 A in C
                           [39] /9)
 ) )
```
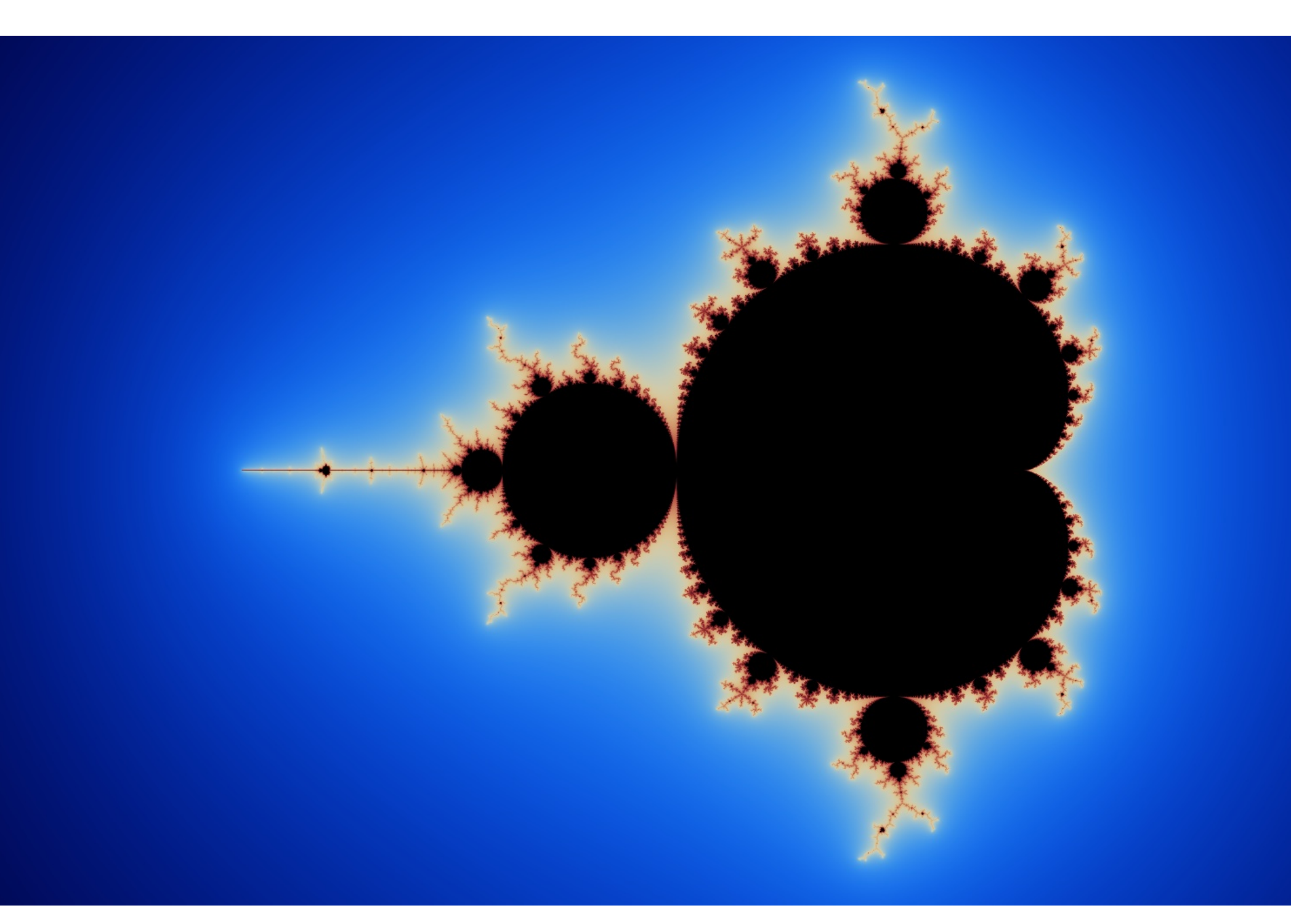

## Homework 6

1. Start with your CSV plotting program. You will now modify this program so instead of plotting X vs Y values, it computes a histogram of one user specified column from a CSV file, and plots it as a bar chart using MatPlotlib. The user should have the option of specifying the minimum, maximum and/or number of bins for the histogram. Any value the user doesn't specify should be selected in some sensible way automatically by your program. You may get the values from the user with argv[], using raw\_input, or any other method you like. Several sample files are available to test your program with. Make sure your program does something reasonable with all of the examples. You need only turn in the code, not the output.